# **Entfernungsrechner für RegioTicket M**

## **Benutzerhandbuch**

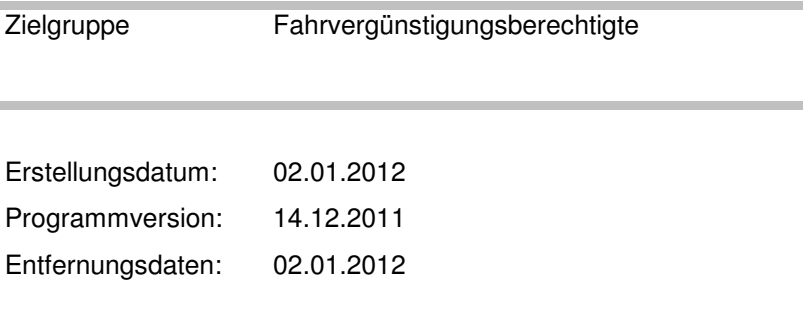

# **Inhalt**

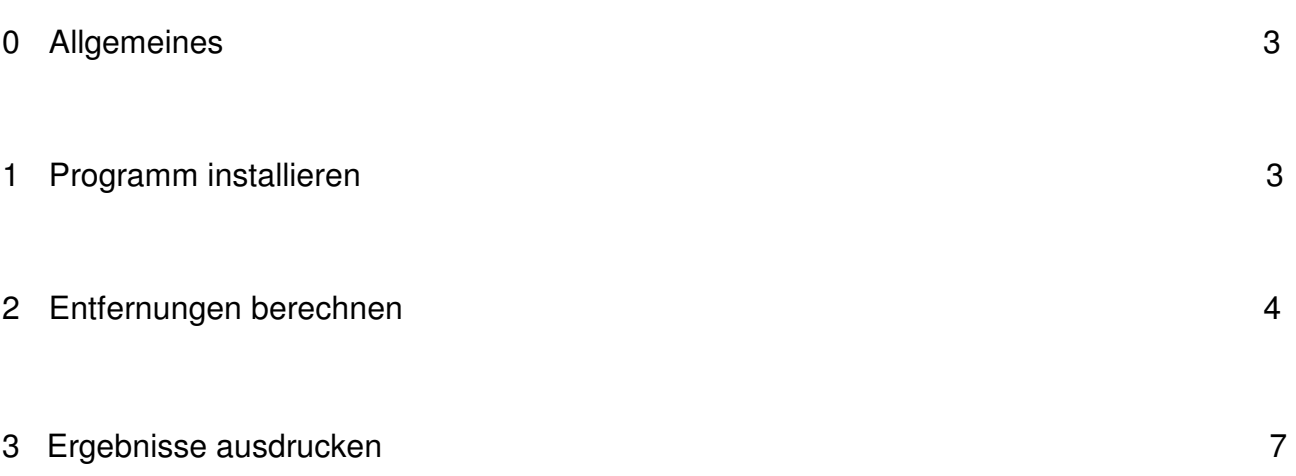

### **0 Allgemeines**

Das Programm PFFEB ermöglicht die Entfernungsberechnung zwischen DB-Bahnhöfen bzw. DB-Haltepunkten und wurde für folgende Systemplattformen entwickelt:

- ❏ **Windows Vista**
- ❏ **Windows XP**
- ❏ **Windows 2000**

#### **1 Programm installieren**

Der Entfernungsrechner (Programm und DB-Entfernungsdaten) wird den Anwendern als WinZip-Datei im Personalportal **www.personaldienste.db.de** unter **Fahrvergünstigungen/Downloads FV** zur Verfügung gestellt.

Vor der Nutzung müssen folgende Aktionen durchgeführt werden:

- zunächst Doppelklick auf die WinZip-Datei,
- dann Befehl **Öffnen** und Funktion **Extrahieren** wählen,
- Ziellaufwerk und Zielordner auswählen,
- Aktion **Extrahieren** durchführen.

Die im WinZIP-Archiv enthaltenen Dateien werden dekomprimiert und im Zielordner gespeichert - danach kann die Anwendung über **PFFEB** gestartet werden.

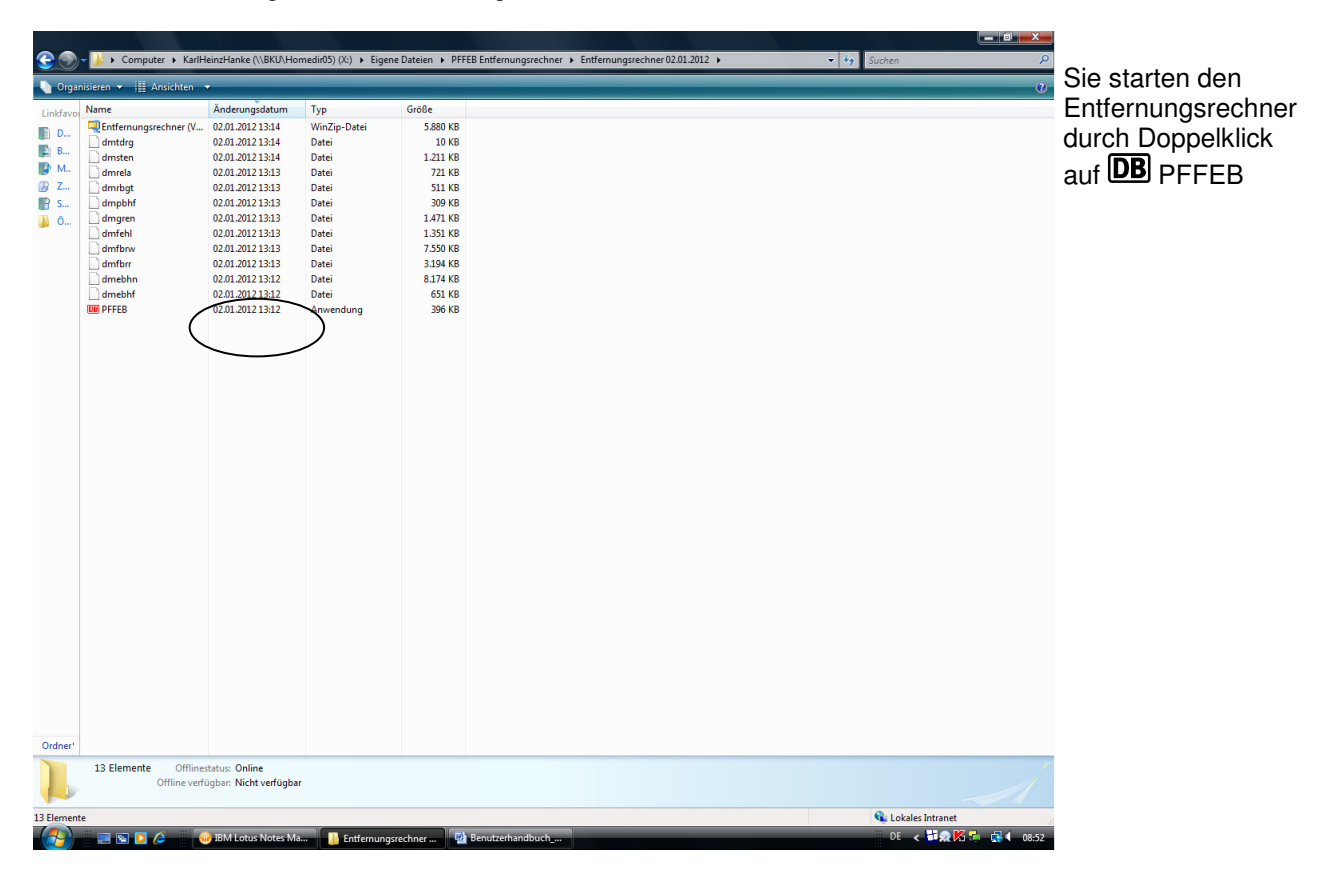

## **2 Entfernungen berechnen**

Nach dem Programmstart wird die Eingabemaske **PFF Entfernungsberechnung** angezeigt.

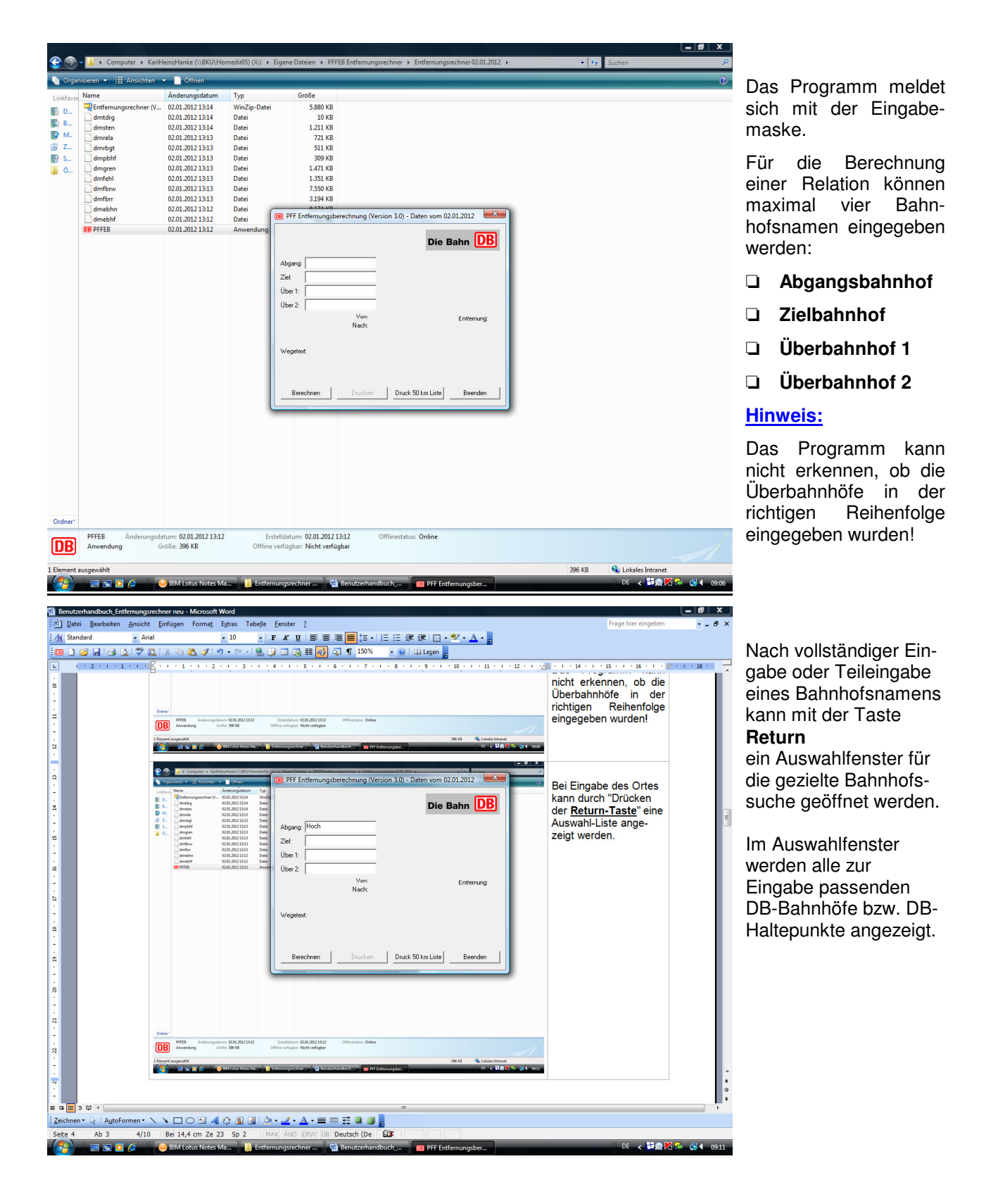

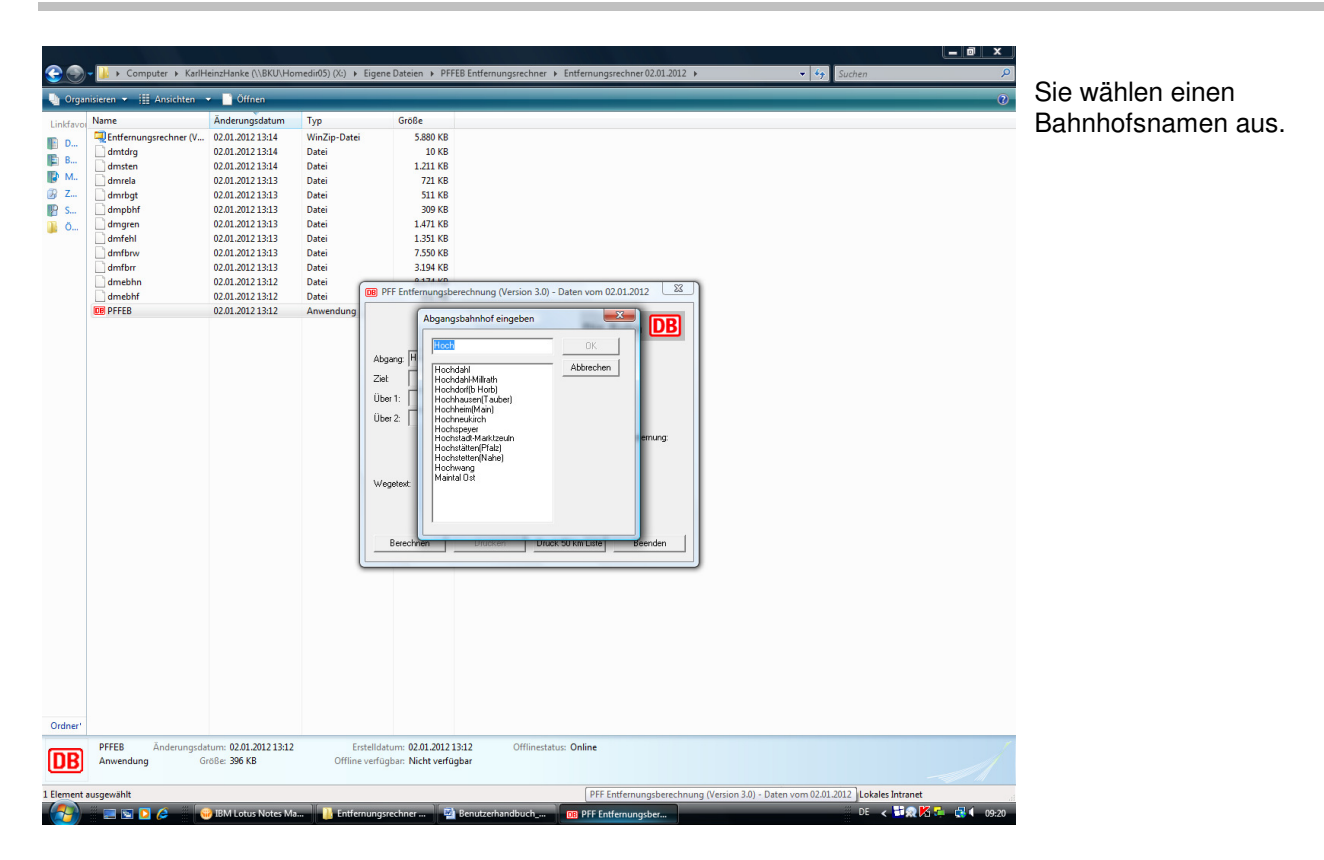

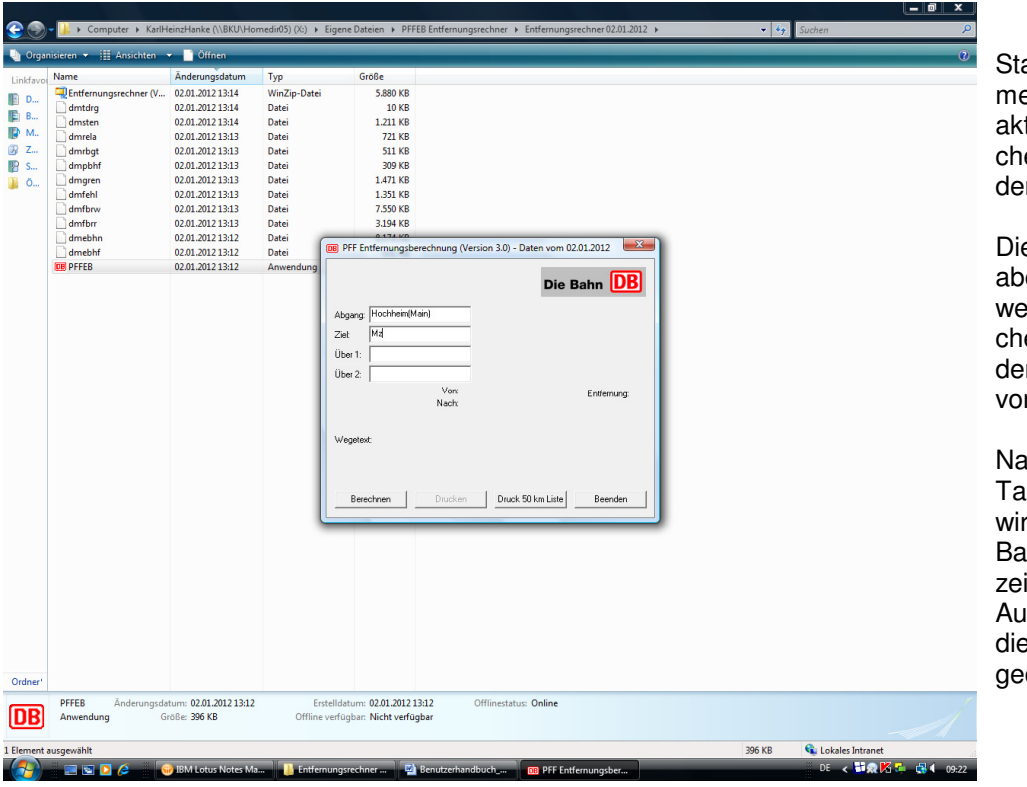

att des Bahnhofnaens kann auch das tuelle Autokennzeien eingegeben werden.

ese Eingabe führt er nur dann zum Ziel, enn das Autokennzeien als Synonym in n Bahnhofsdaten  $r$ handen ist.

ach Drücken der Taste **Return** rd der gefundene hnhofsname angeigt, oder wieder das swahlfenster für Bahnhofssuche öffnet.

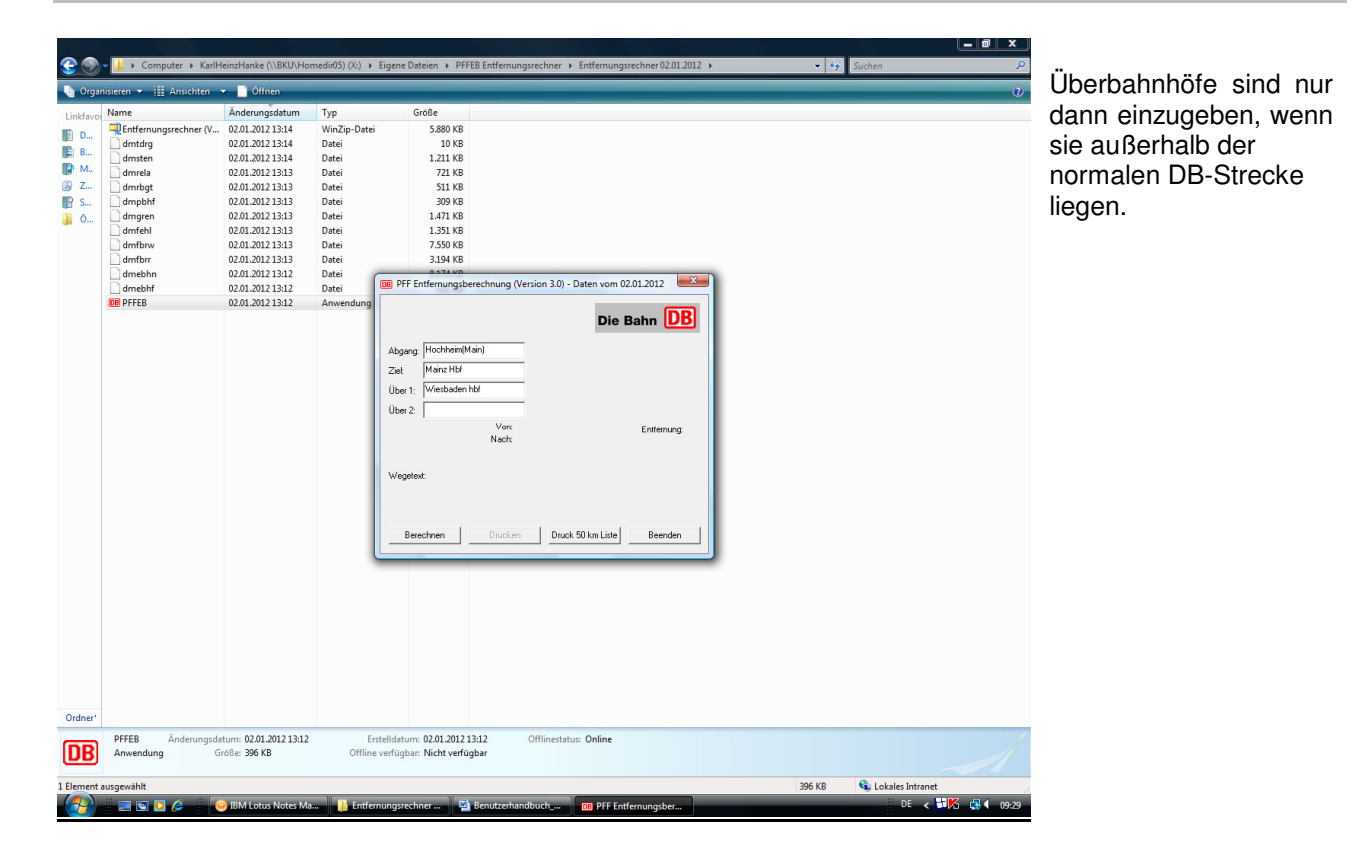

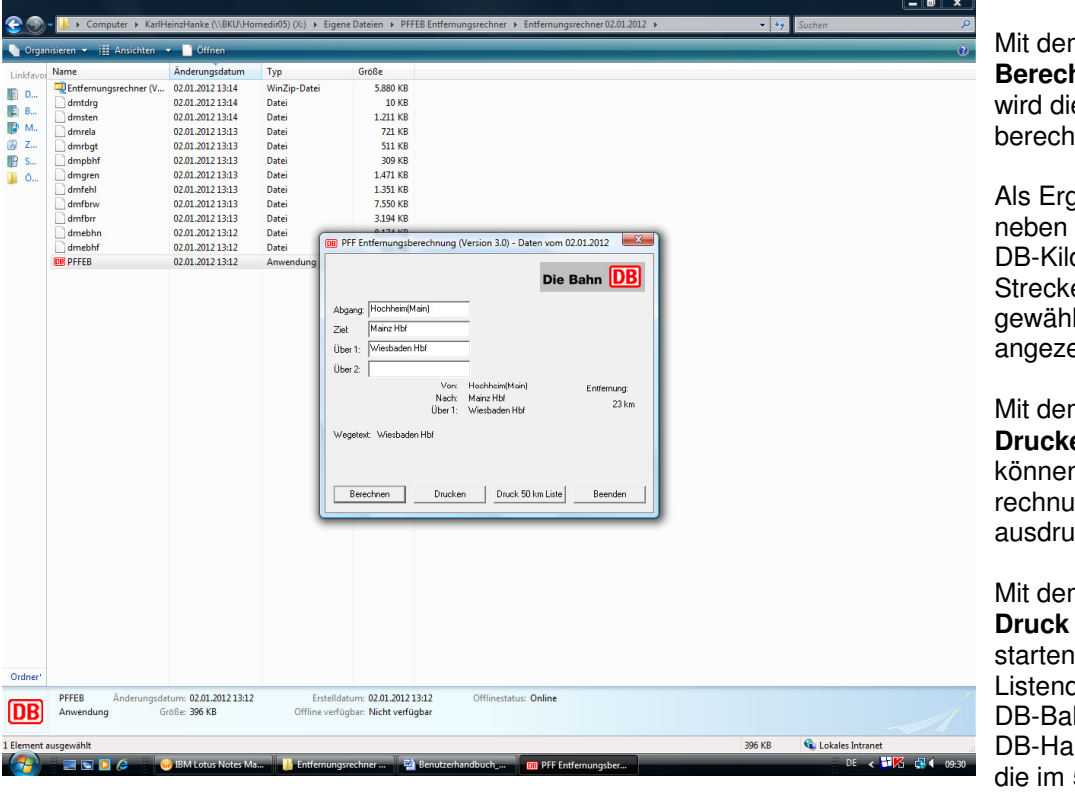

m Button **hnen** e Entfernungsnung gestartet.

gebnis werden den ermittelten ometern, auch enangaben zur Iten Relation eigt.

m Button **Drucken**  n sie das Beingsergebnis ıcken.

m Button **50 km-Liste** sie einen druck mit den hnhöfen bzw. ltepunkten, 50-Kilometer-Umkreis des gewählten Abgangsbahnhofs liegen.

### **3 Ergebnisse ausdrucken**

Berechnung vom 03.01.2012 (Daten vom 02.01.2012)

# **Ergebnis der Entfernungsberechnung: Von: Hochheim(Main) Nach: Mainz Hbf**  Über 1: Wiesbaden Hbf Wegetext: Wiesbaden Hbf **Entfernung: 23 km**

DВI

Ergebnis der Entfernungsberechnung für die Relation von Hochheim(Main) nach Mainz Hbf über Wiesbaden Hbf.

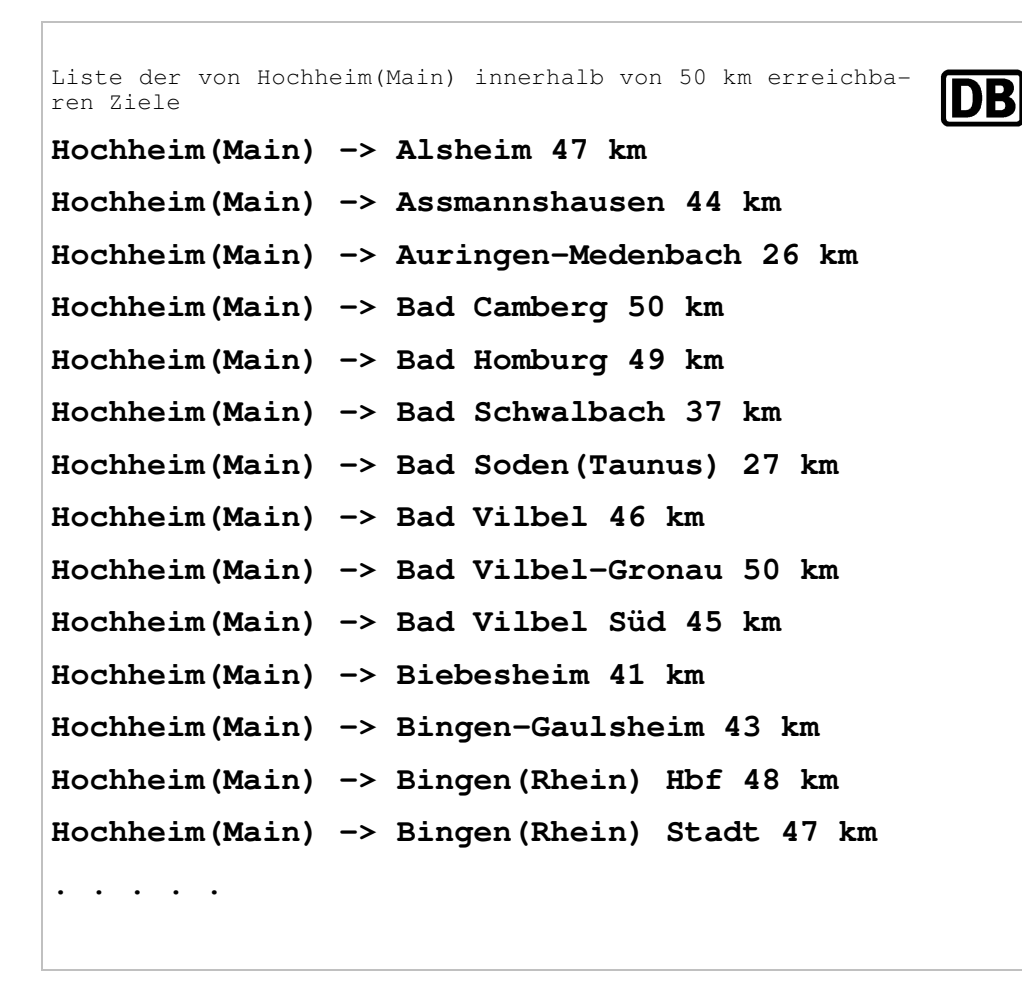

Auszug des Listendrucks mit den DB-Bahnhöfen bzw. DB-Haltepunkten im 50-Kilometer-Umkreis von Hochheim(Main).